## 康軒題目匯入 Google 表單

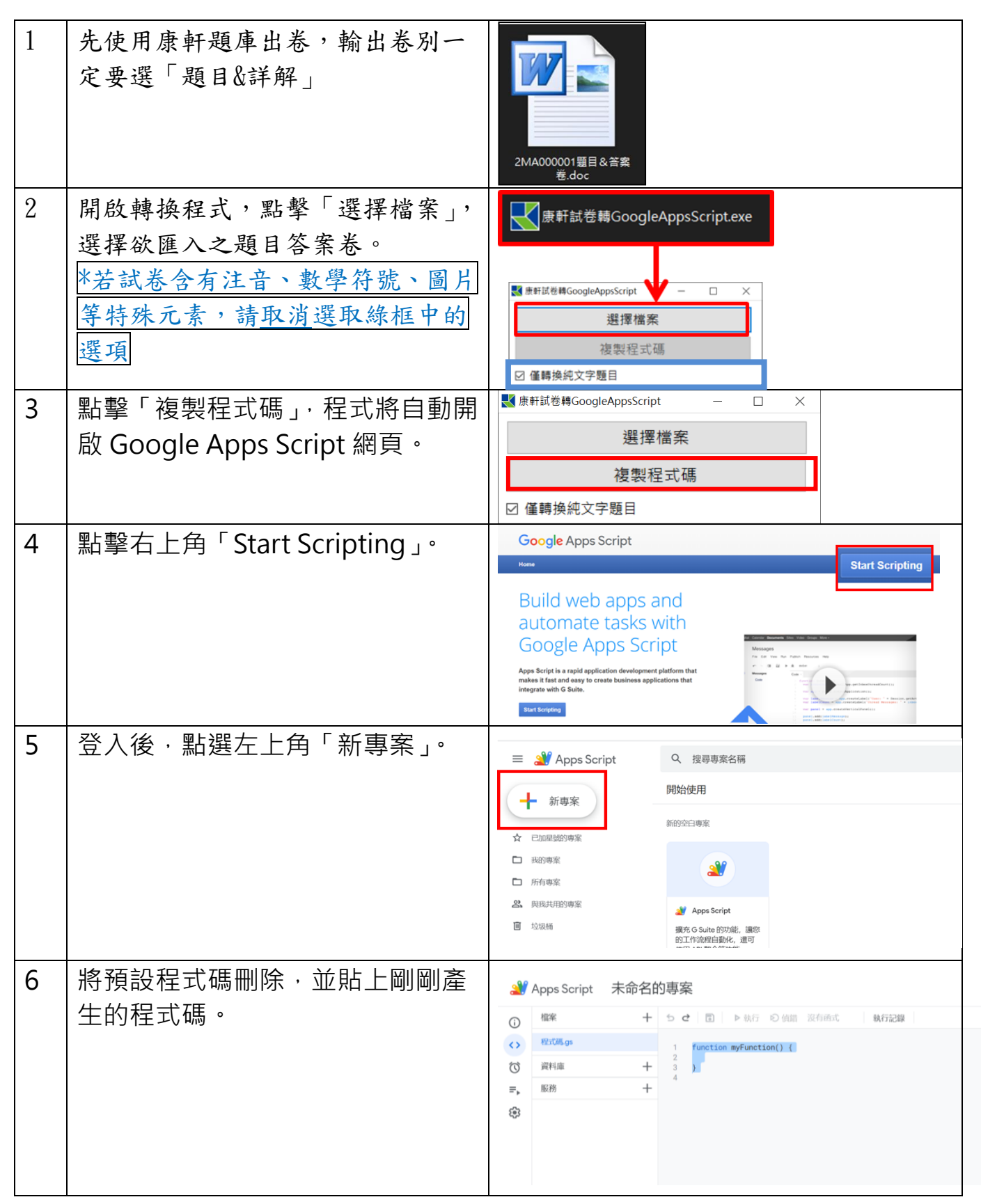

部署 →

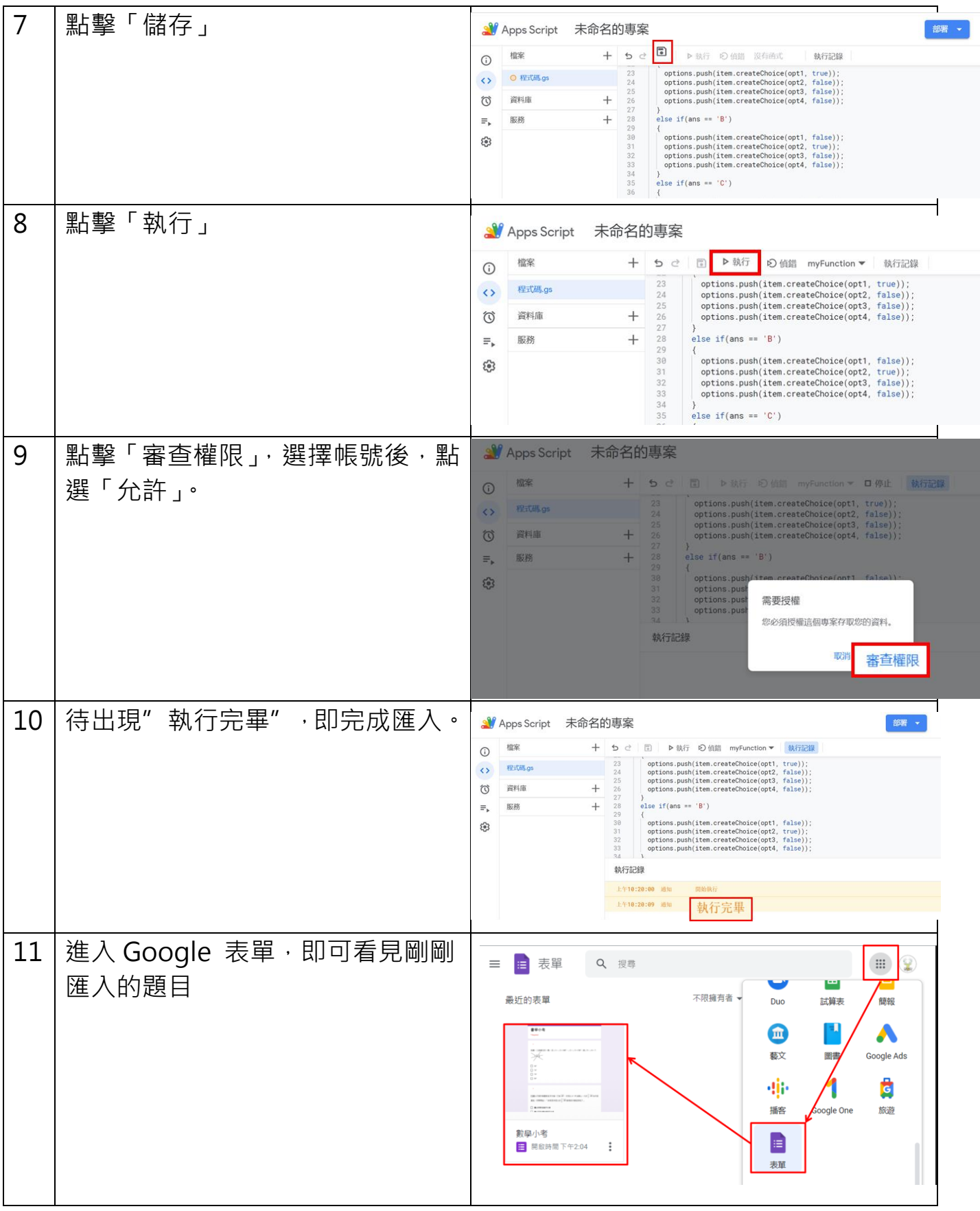

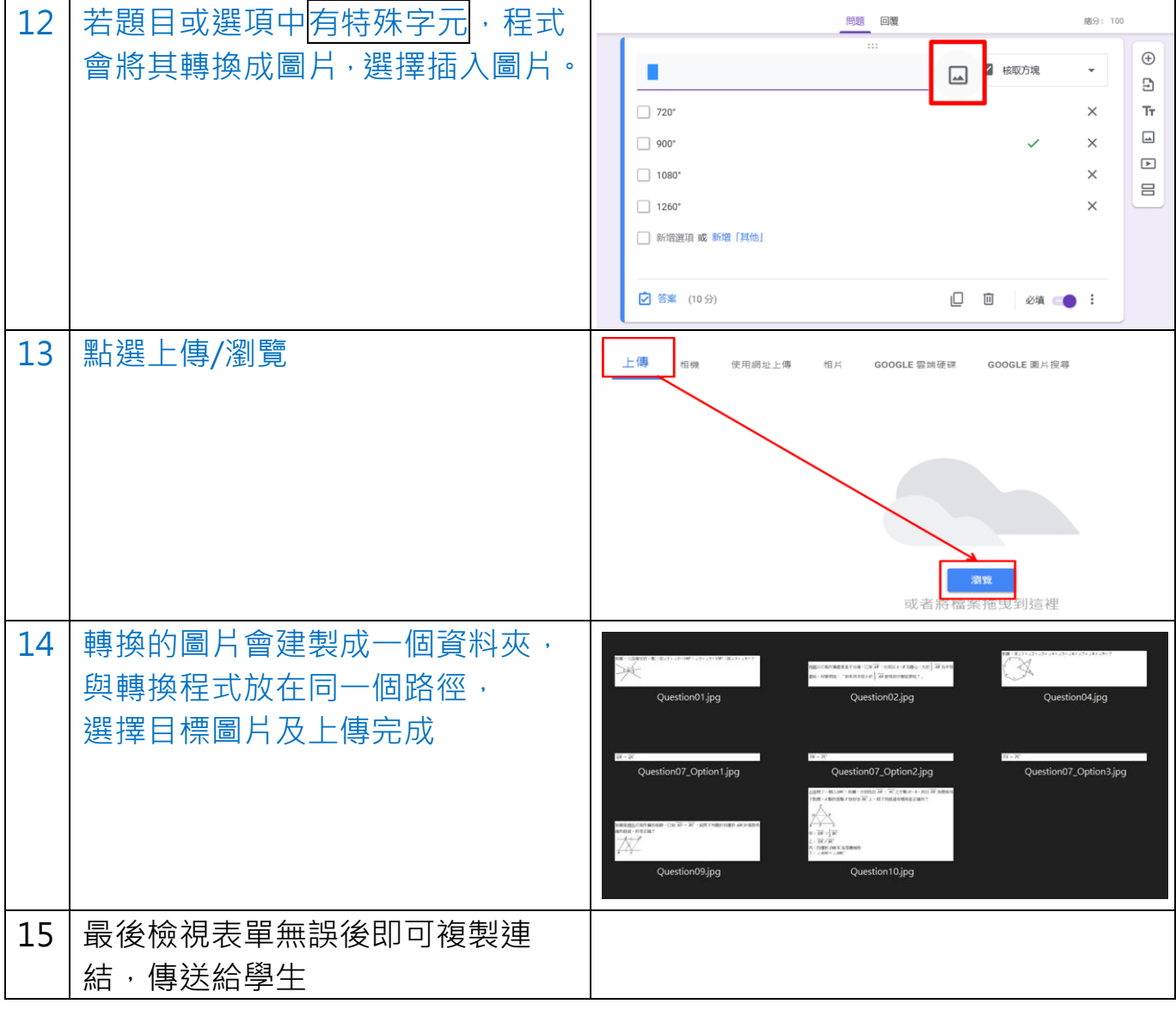